**Raythena:** *job scheduling on next generation HPCs*

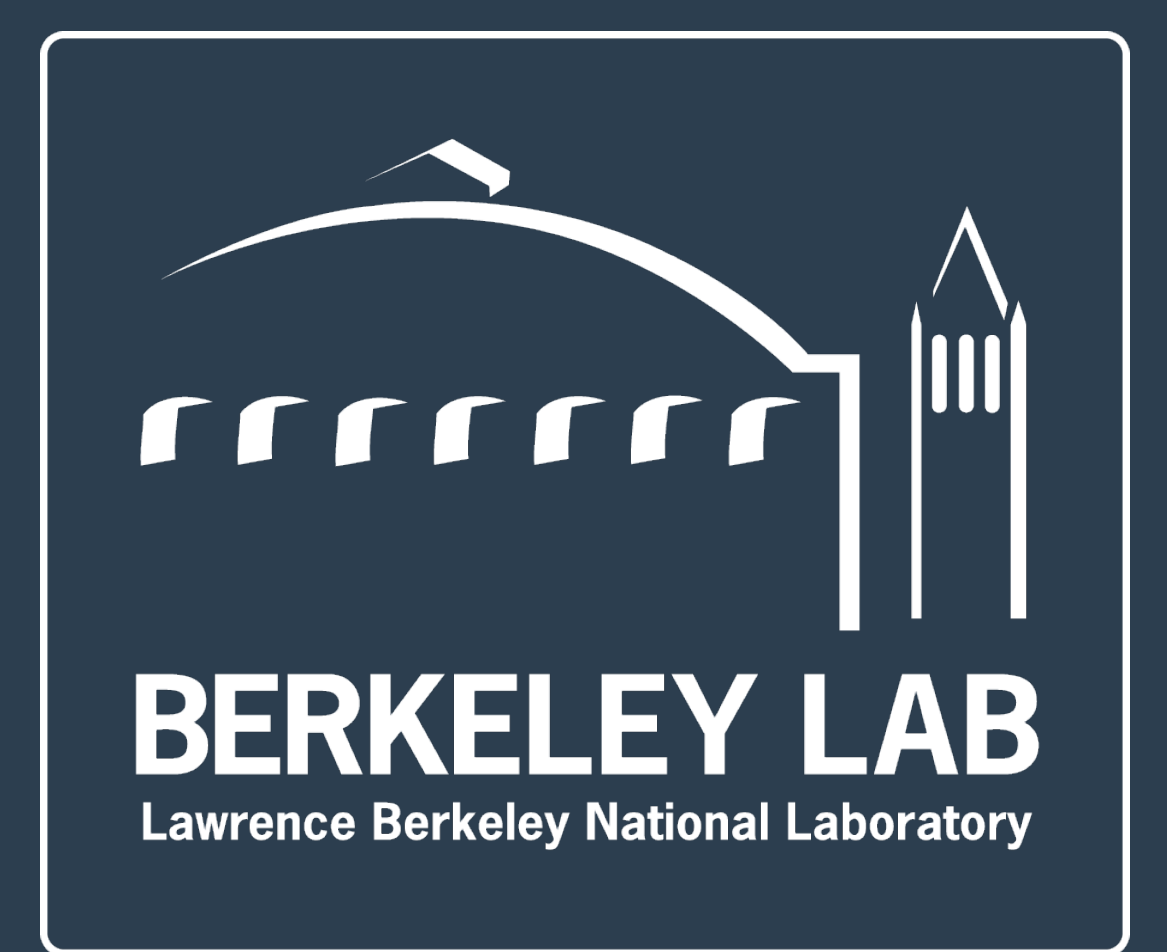

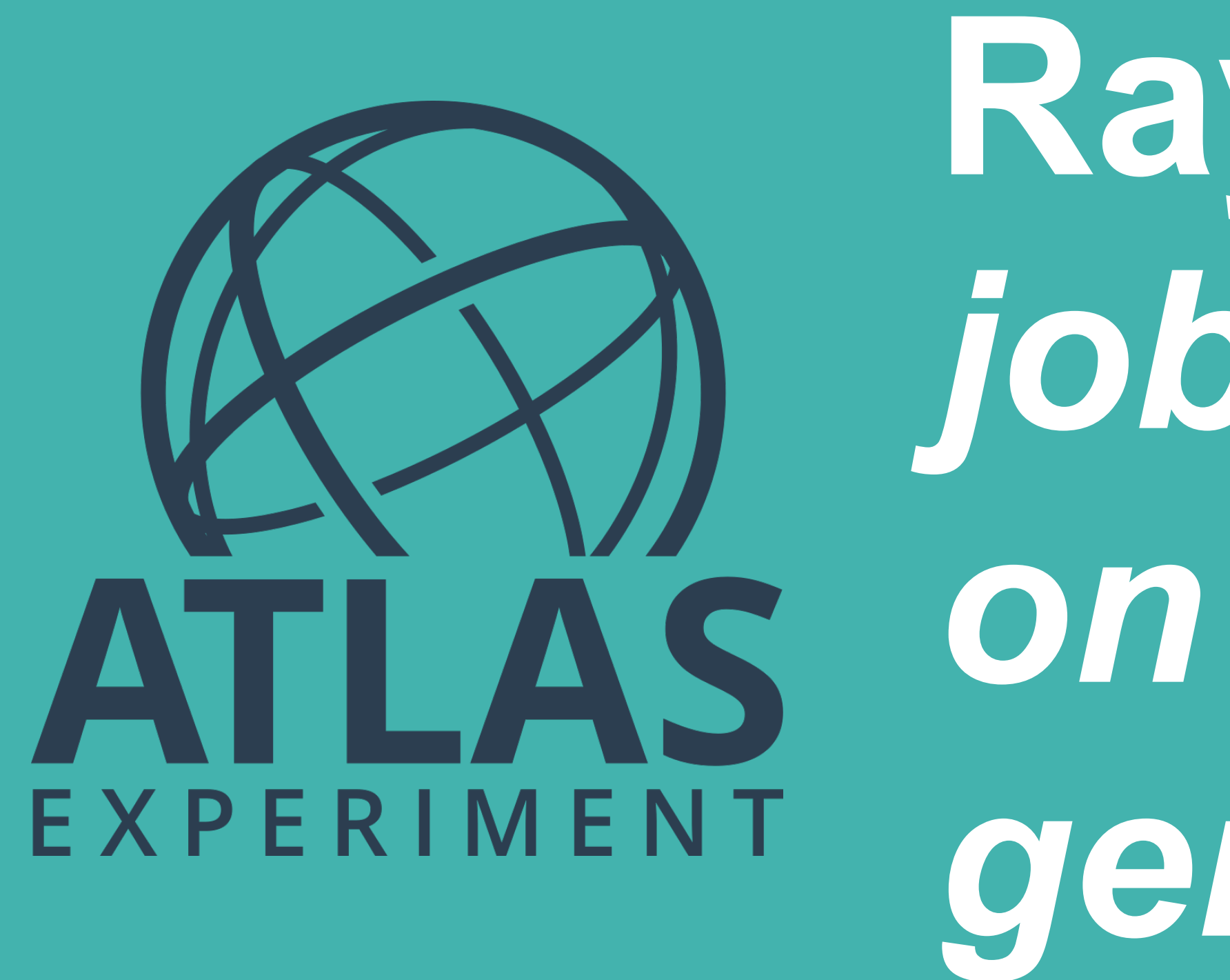

Paolo Calafiura, Vakho Tsulaia, Charles Leggett, Illya Shapoval, Julien Esseiva, Rollin Thomas, Miha Muškinja

> *4th US ATLAS HPC Meeting* Thursday 26 September 2019 LBNL

• In view of the increasing availability of heterogeneous HPCs we are exploring the applicability of a modern *distributed execution framework* for ATLAS

- workflows— Ray<sup>1</sup>,
- - dependencies,
- Efficiently handles processing of large datasets across many compute nodes.
- New project for us and it was presented for the first time at the ATLAS S&C Week in NY this year in June.

• Ray was originally designed for end-to-end large-scale AI applications and aims to simplify complex parallel systems using a simple Python interface, - It allows the user to easily express parallelism while also capturing data

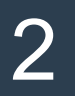

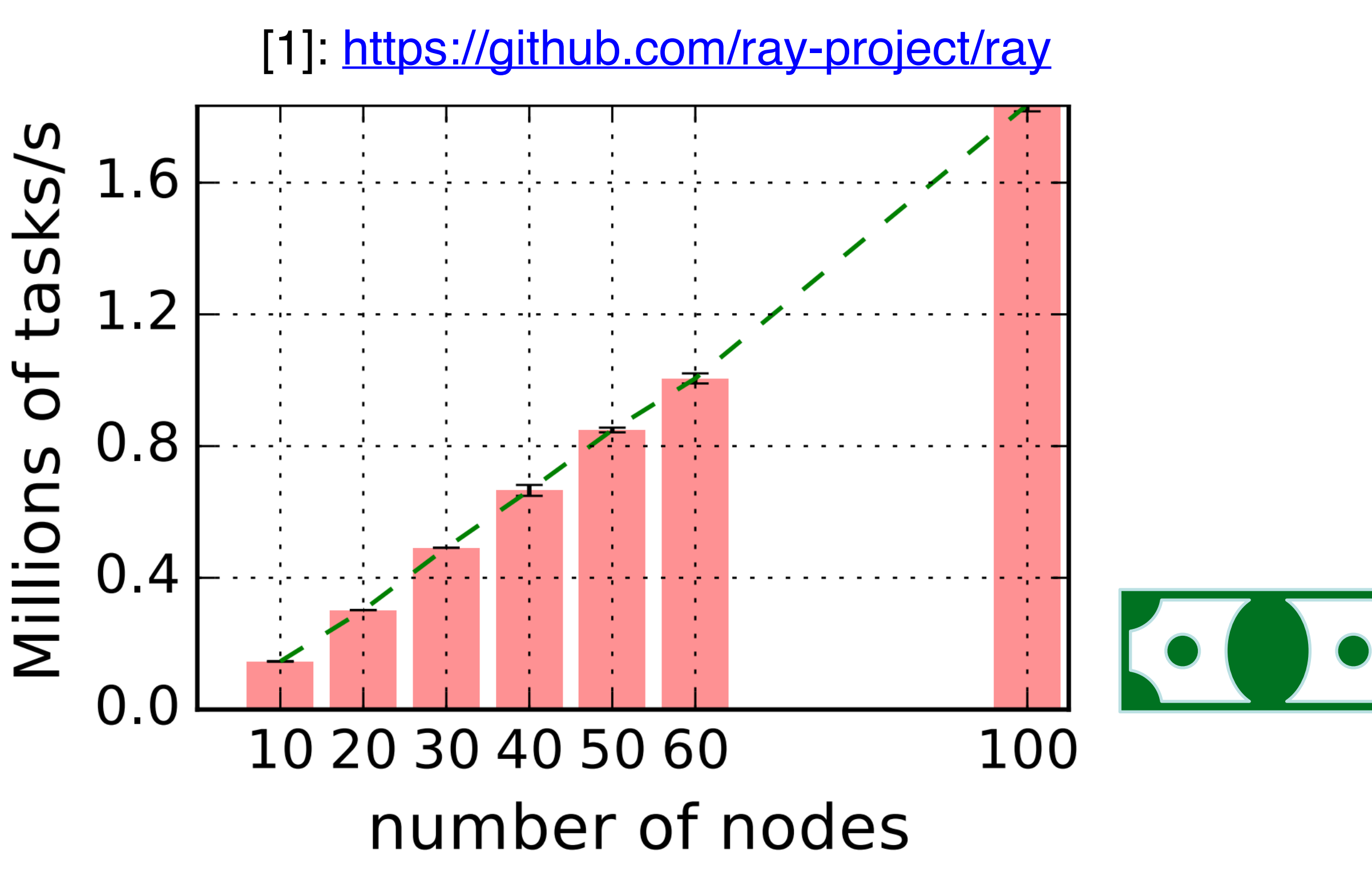

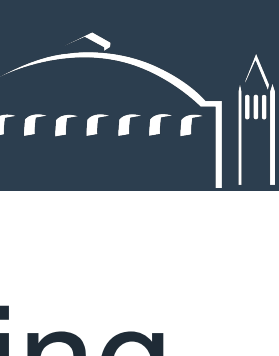

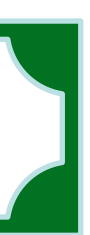

### **Advantages of using Ray for ATLAS workflows**

Using Ray would eliminate the need of supporting some of the ATLAS home-

• Developed by RiseLab at UC Berkeley. We are collaborating directly with the

- Ray is widely used by the broader community and centrally maintained. built software,
- developers (Ion Stoica, et. al.),
- Proven to be scalable on HPCs,
- Ray is lightweight and easy to install (e.g. as a module on an HPC),
- Ray fits well into the modular scheme of Run 3 job scheduling as an Ray with any other *task parallel* framework (e.g. Dask, Spark).

intermediate layer. Once we have the Ray workflow, we could also replace

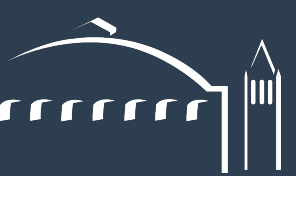

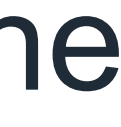

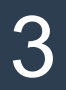

### **First application: ATLAS Event Service with Ray— Raythena**

**Figure 1.** Schematic view of Yoda [iopscience/10.1088/1742-6596/664/9/092025/pdf](https://iopscience.iop.org/article/10.1088/1742-6596/664/9/092025/pdf)

## <u>ender</u>

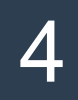

We implemented a prototype of this scheme with **Ray**.

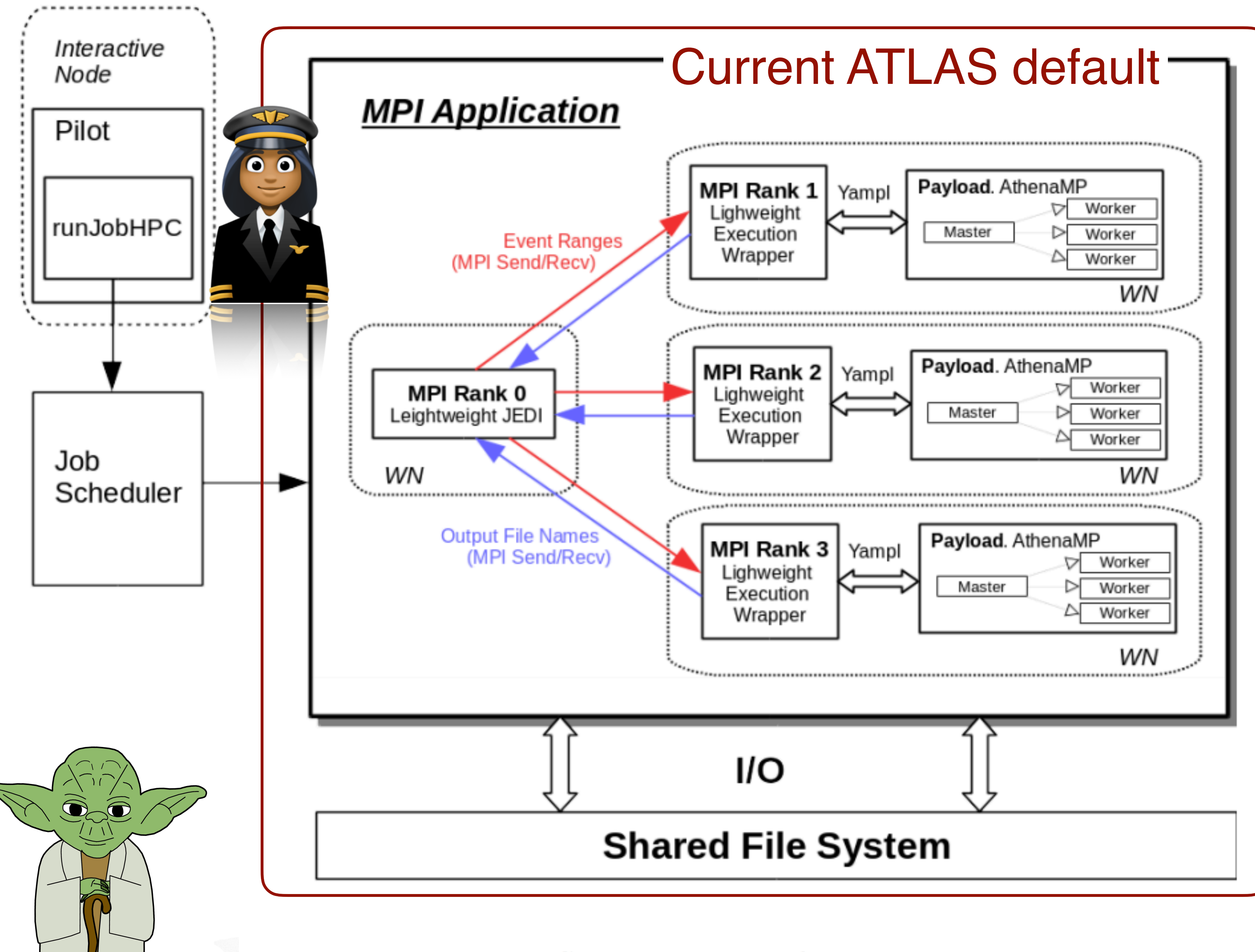

### **Ray-based ATLAS Event Service: Raythena**

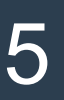

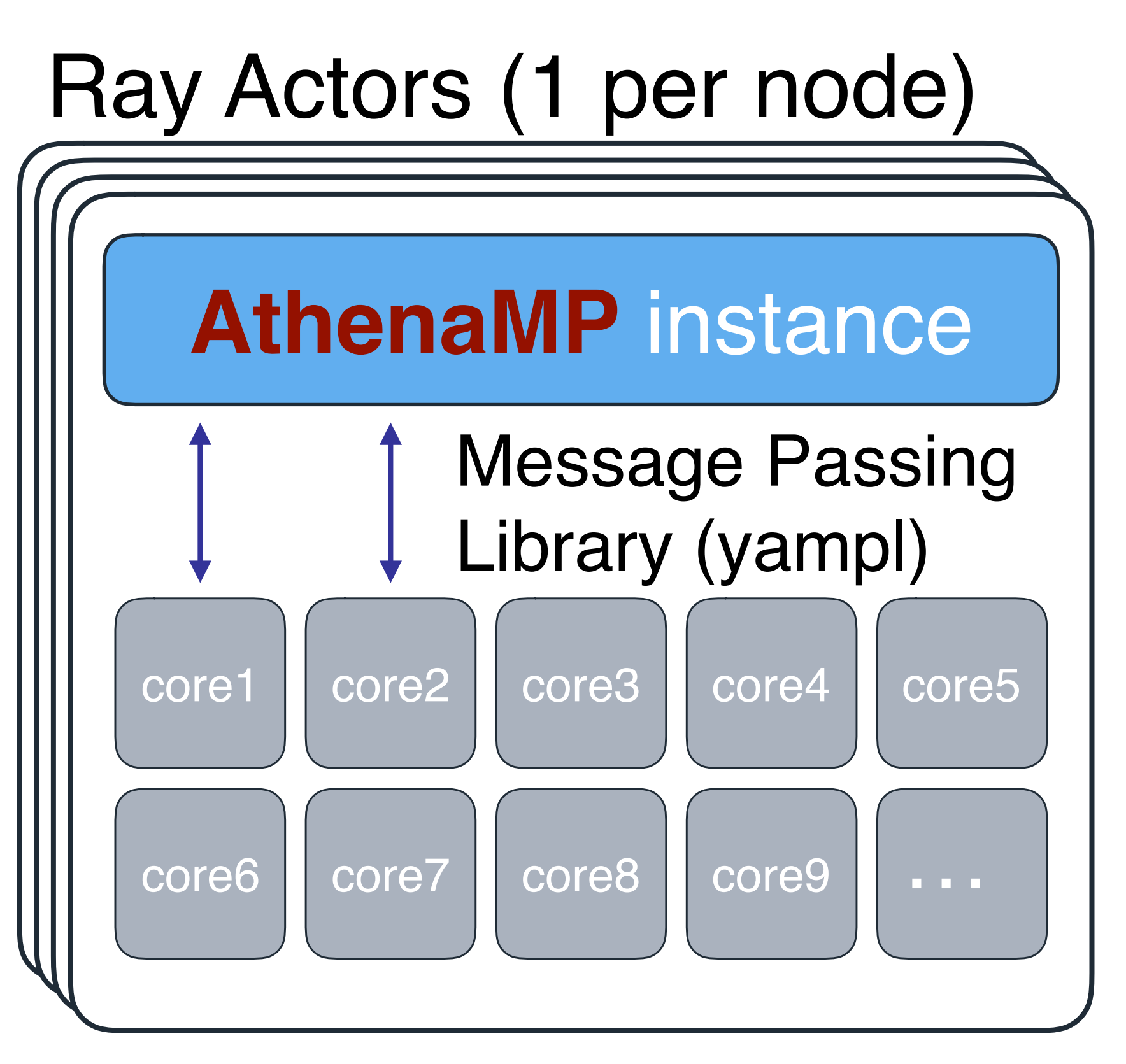

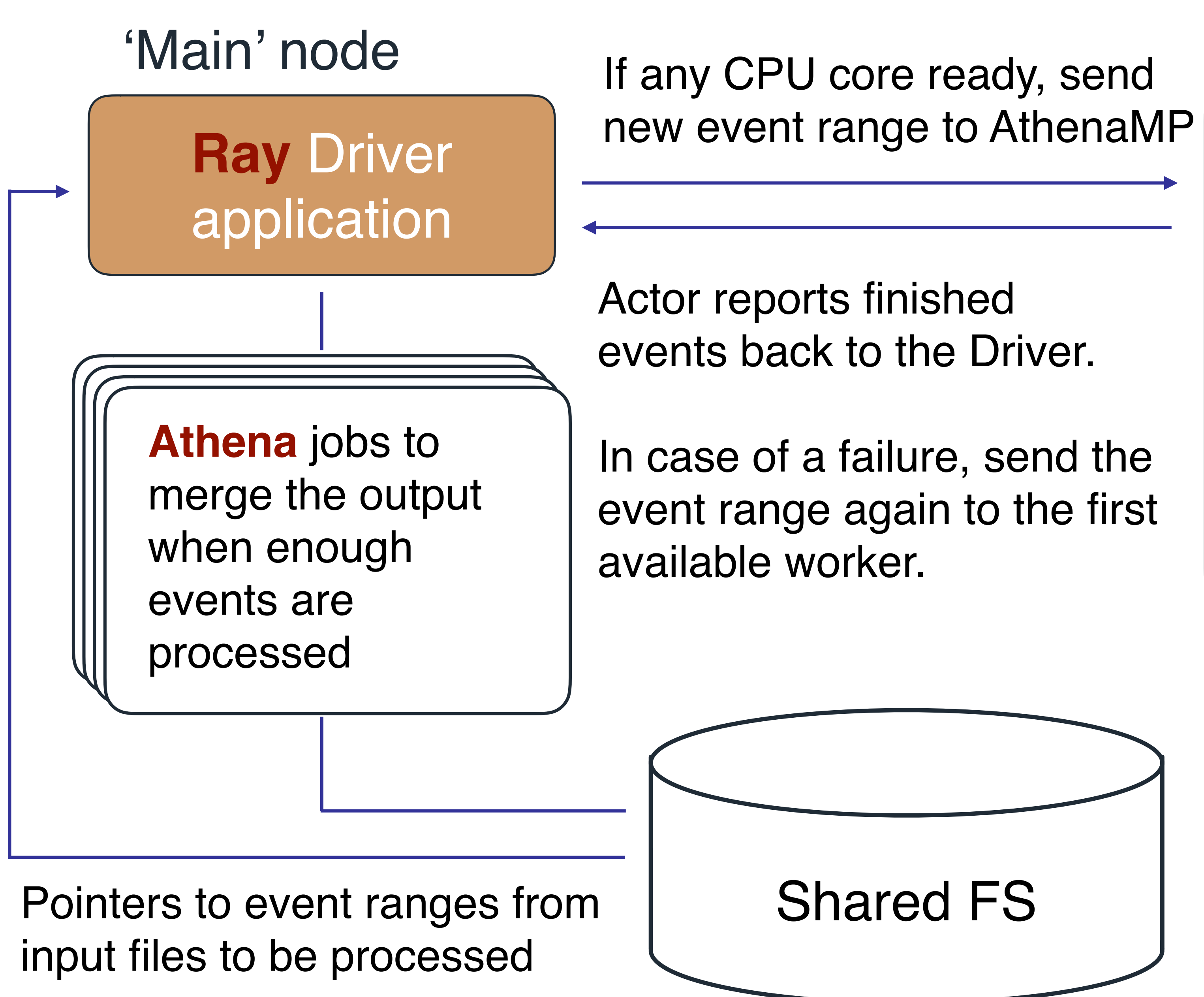

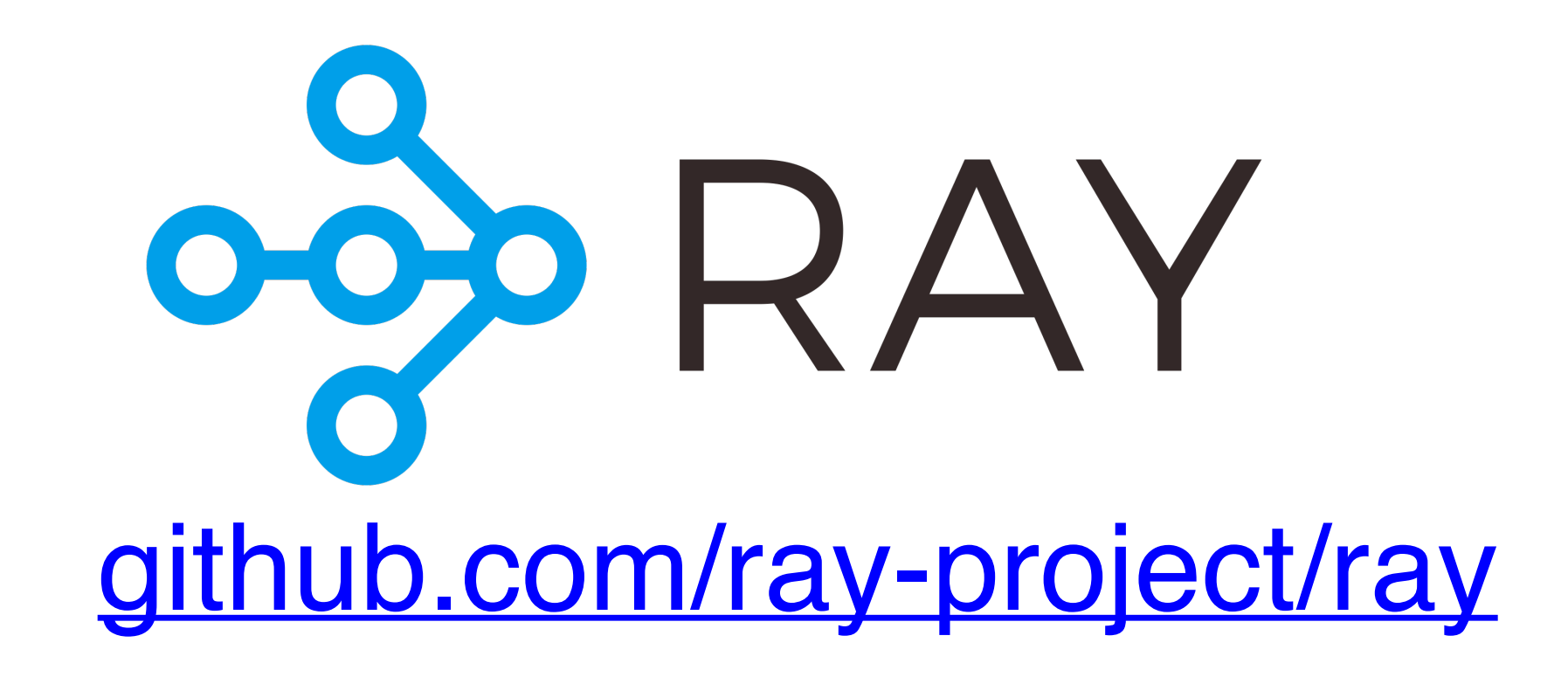

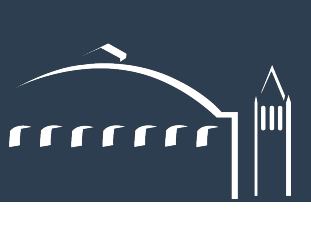

### **Working example on Cori at NERSC**

6

- at NERSC,
- We are running ID-only simulation jobs (for faster turnaround) with recent master nightlies,
- Athena merge jobs are spawned on-the-fly with HITSMerge tf,
- Largest test that we tried so far:
	- 60 Haswell nodes with 32 cores each,
	- 100k events to process with 1 event pre 'Event Range',
	- Spawn merge jobs every 100 events to form 1000 merged HITS files.
- No bottlenecks found so far in Ray.

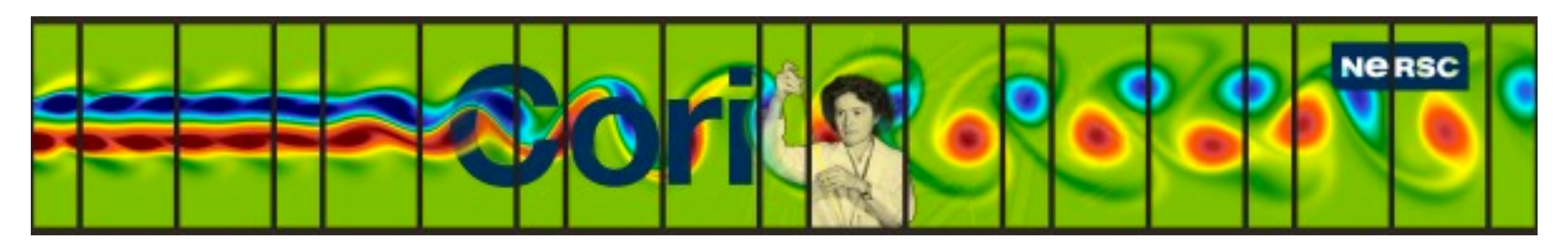

### • Successfully tested the Raythena workflow on Cori **Haswell** and **KNL** nodes

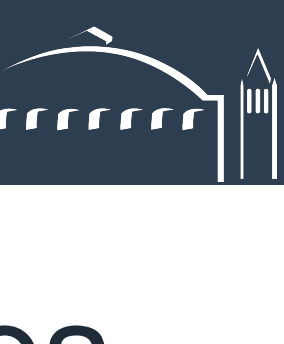

### **Close-up — two AthenaMP instances on Haswell nodes**

Athena1 worker 31 Athena1\_worker\_30 Athena1 worker 29 Athena1 worker 28 Athena1 worker 27 Athena1 worker 26 Athena1 worker 25 Athena1 worker 24 Athena1 worker 23 Athena1 worker 22 Athena1 worker 21 Athena1 worker 20 Athena1 worker 19 Athena1 worker 18 Athena1 worker 17 Athena1 worker 16 Athena1 worker 15 Athena1 worker 14 Athena1 worker 13 Athena1 worker 12 Athena1 worker 11 Athena1 worker 10 Athena1 worker 9 Athena1 worker 8 Athena1 worker 7 Athena1 worker 6 Athena1 worker 5 Athena1 worker 4 Athena1 worker 3 Athena1 worker 2 Athena1 worker 1 Athena1\_worker\_0 Athena0 worker 31 Athena0 worker 30 Athena0 worker 29 Athena0 worker 28 Athena0 worker 27 Athena0 worker 26 Athena0 worker 25 Athena0 worker 24 Athena0\_worker\_23 Athena0 worker 22 Athena0 worker 21 Athena0 worker 20 Athena0 worker 19 Athena0 worker 18 Athena0 worker 17 Athena0 worker 16 Athena0 worker 15 Athena0 worker 14 Athena0 worker 13 Athena0 worker 12 Athena0 worker 11 Athena0 worker 10 Athena0\_worker\_9<br>Athena0\_worker\_8<br>Athena0\_worker\_7 Athena0\_worker\_6<br>Athena0\_worker\_5 Athena0\_worker\_4<br>Athena0\_worker\_3<br>Athena0\_worker\_2 Athena0\_worker\_1<br>Athena0\_worker\_1

7

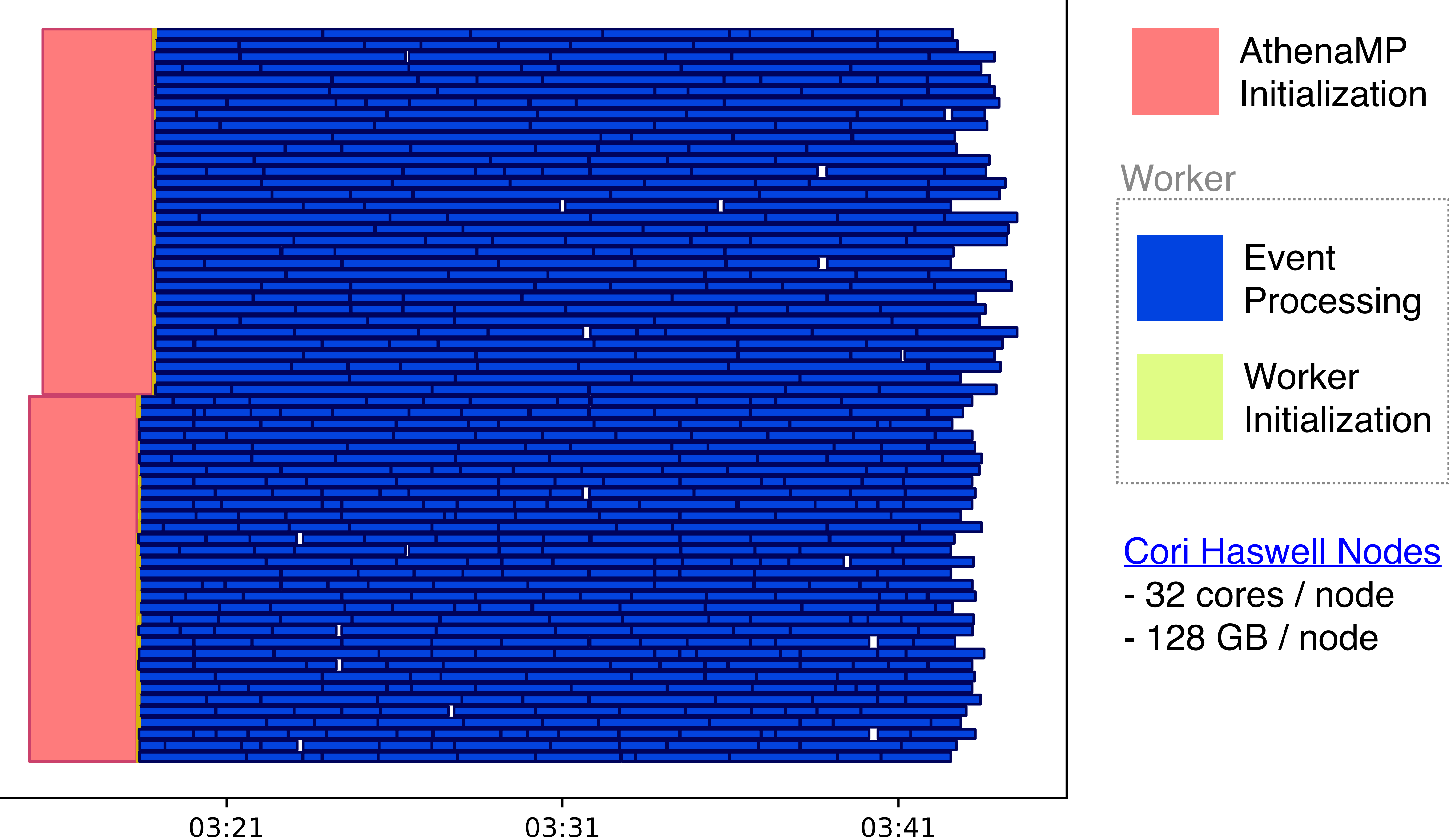

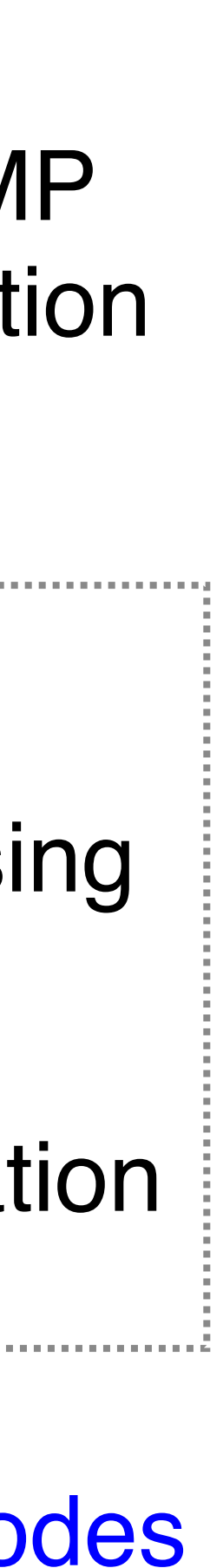

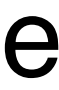

### **Close-up — two AthenaMP instances on KNL nodes**

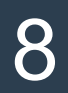

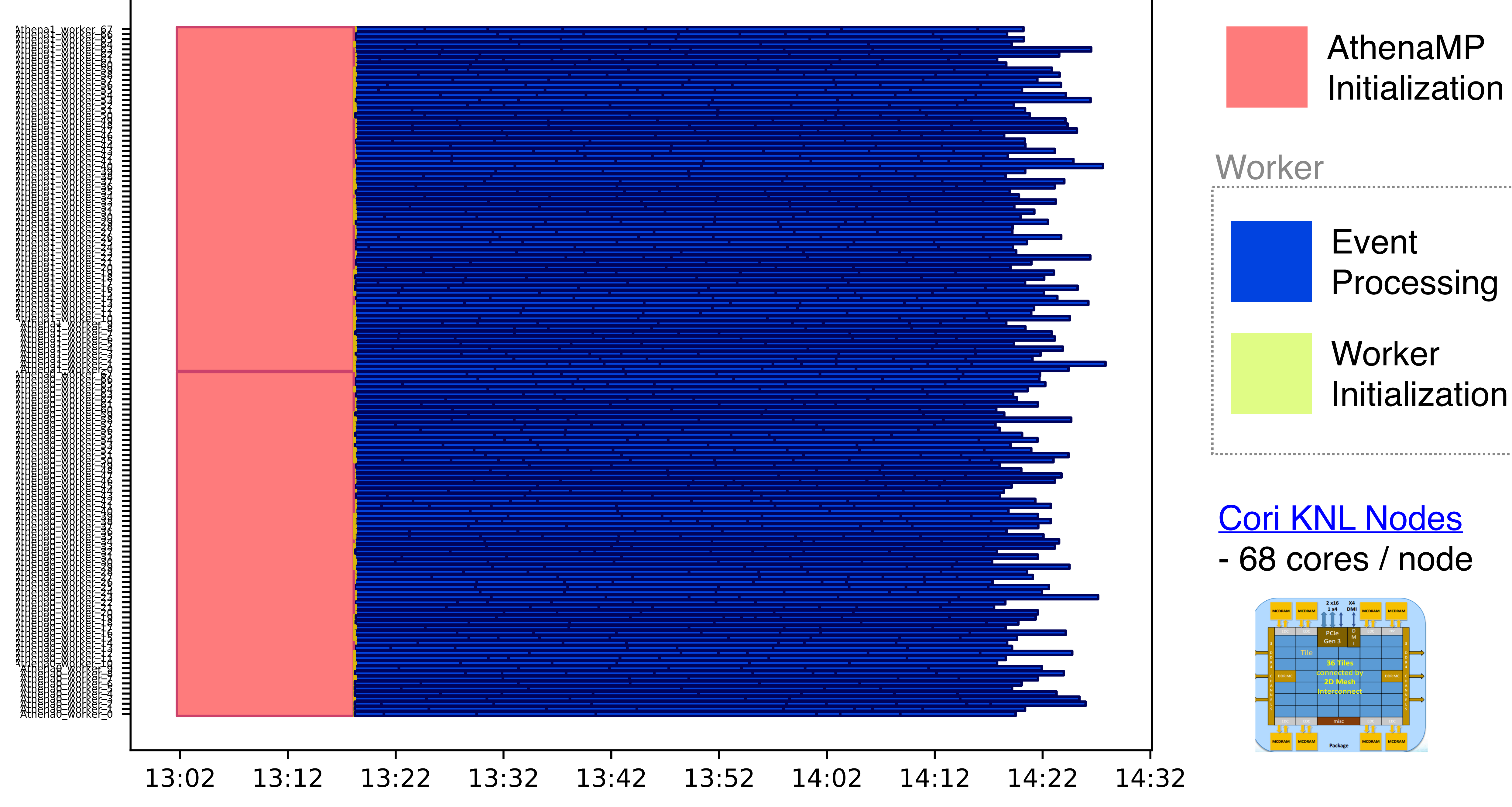

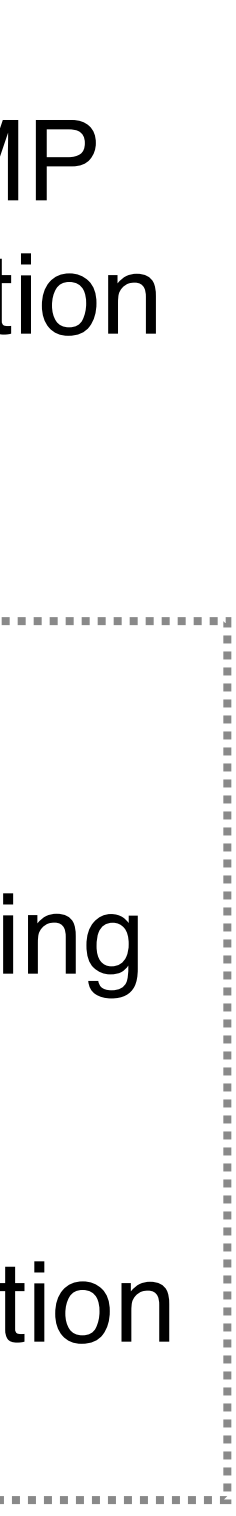

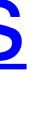

### **Large Haswell job example (60 AthenaMP instances, 100k events)**

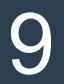

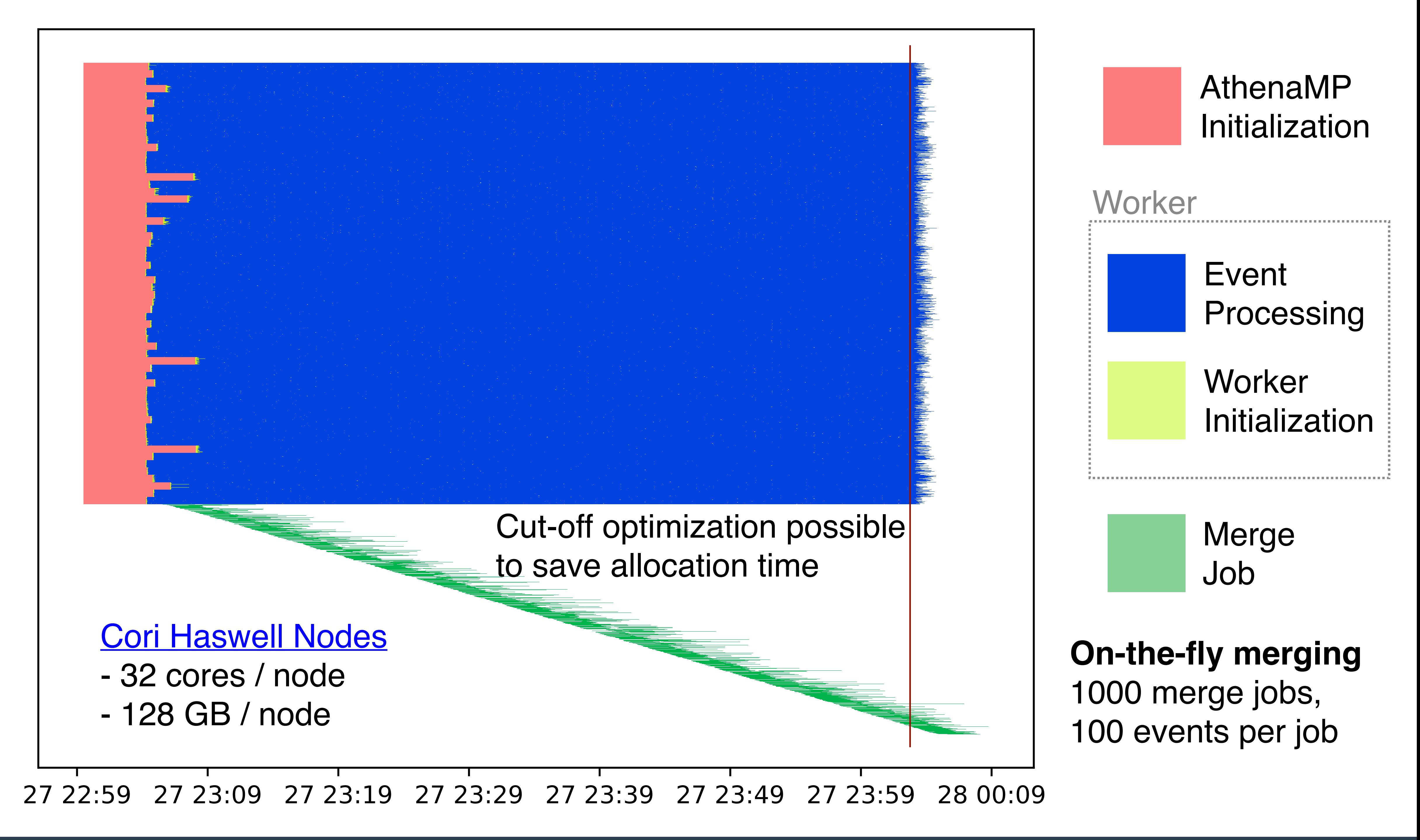

### **Raythena running scheme**

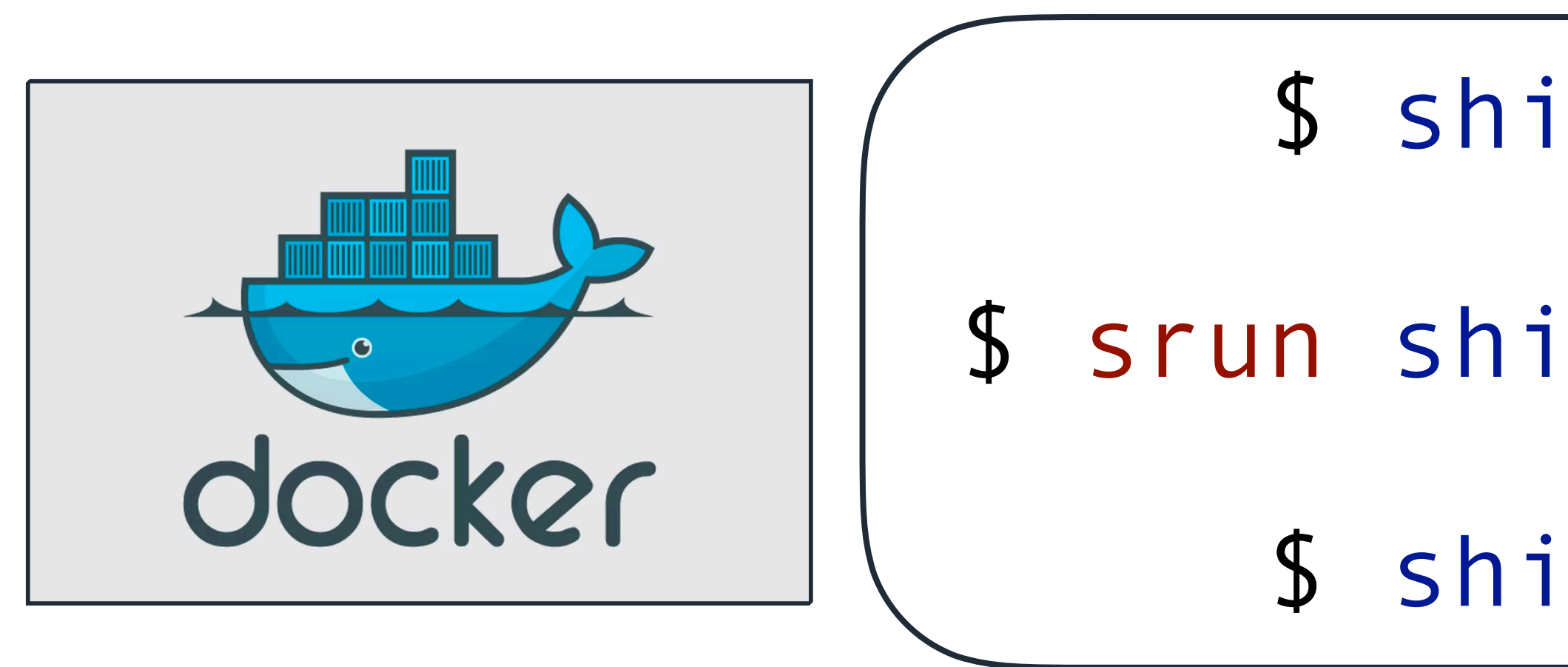

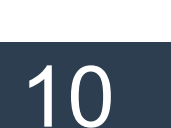

\$ sbatch —image mmuskinj/centos7-atlasos-ray:1.0.0 —module=cvmfs

- Ray, Raythena, and Athena are all running in a container on all nodes, • At NERSC we are using Shifter containers which are built from Docker
- images,
- Can be ported to other HPCs without too much effort.
- \$ shifter ./ray\_start\_head.sh
- \$ srun shifter ./ray\_start\_other.sh &
	- \$ shifter ./run\_raythena.sh

- We present a proof-of-concept Ray application for the ATLAS Event Service,
- Our next steps include two main projects:
	- *Expand horizontally*: turn this into a 'production quality' application with full error handling and connection to the outside world (i.e. Panda, Harvester, Pilot v2, …),
	- *Vertical integration*: reproduce other layers of ATLAS workflow with Ray,
- Available person-power at LBL:
	- Paolo, Vakho, Charles, Illya, Miha, Julien Esseiva (MSc at HES-SO Switzerland, with us until Feb 2020), Rollin Thomas (NERSC).

11

### **Connecting to the outside world (***horizontal expansion***)**

- scheduling,
- We have a designated hands-on session tomorrow:

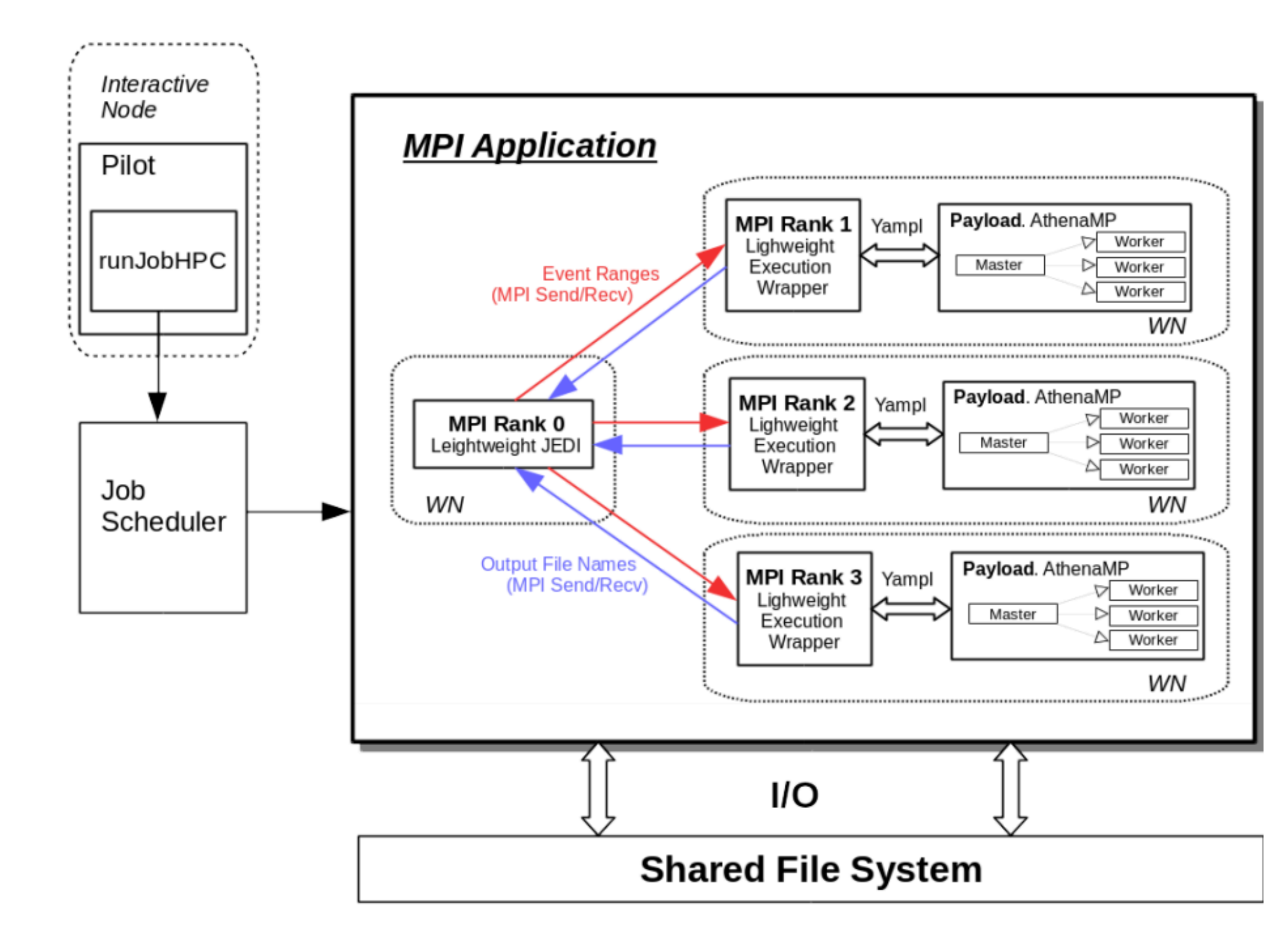

Figure 1. Schematic view of Yoda

• Our goal for this workshop is to work together with the experts (Doug, Paul, Tadashi, et. al.) to figure out the details and benefits of using Ray for Run 3 job

# <https://indico.physics.lbl.gov/indico/event/955/#b-293-breakouts-ray-event-serv>

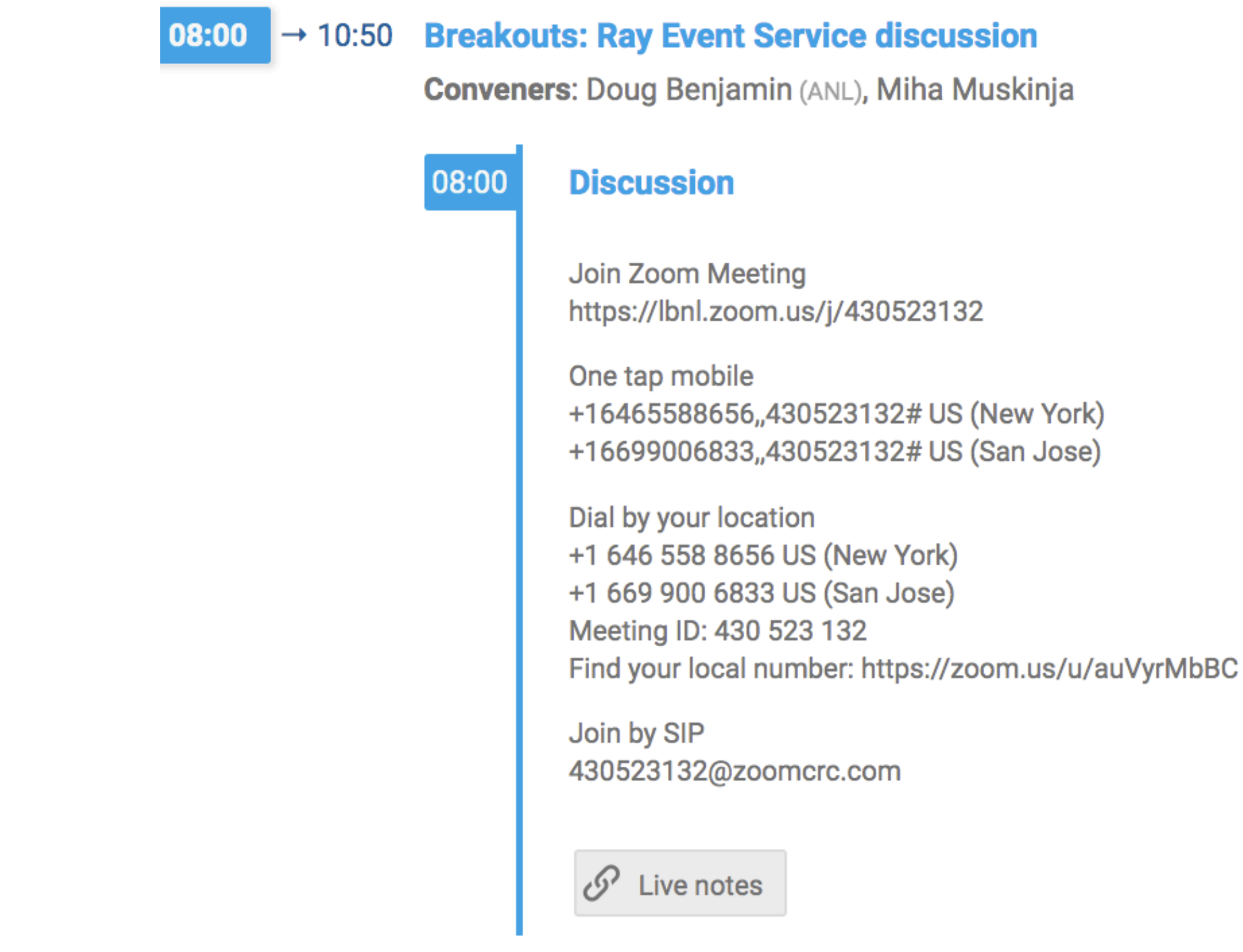

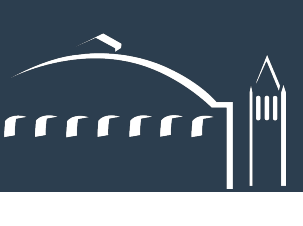

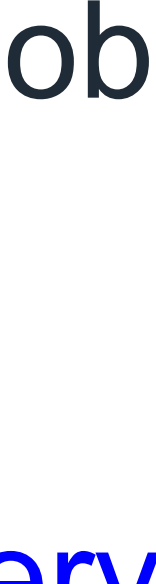

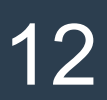

- The long-term project is to interface Athena/Gaudi algorithms directly to Ray for a much finer control over scheduling the workload,
- This would replace the current event loop with Ray and enable scheduling of a single event across several nodes:
	- *Advantage*: maximize throughput by more efficient/tailored scheduling of algorithms to computing resources (e.g., CPU vs GPU),
- Our most promising idea is to use Athena's python EventLoopManager and rewrite it with Ray wrappers.

### **Digging deeper into Athena (***vertical expansion***)**

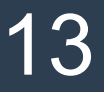

```
for name in theApp.TopAlg:
alg = theApp.algorithm( name[ name.fitind('/')+1 : ] )if not alg._ialg:
         alg.retrieveInterface()
ialg = alg. ialg   ialg.execState(ctx).reset()
result = ialg.sysExecute(ctx)   if result.isFailure():
         from AthenaCommon.Logging import log as msg
         msg.error( "Execution of algorithm %s failed", name )
         return result.getCode()
```
### [PyAthenaEventLoopMgr.py](https://gitlab.cern.ch/atlas/athena/blob/master/Control/AthenaServices/python/PyAthenaEventLoopMgr.py)

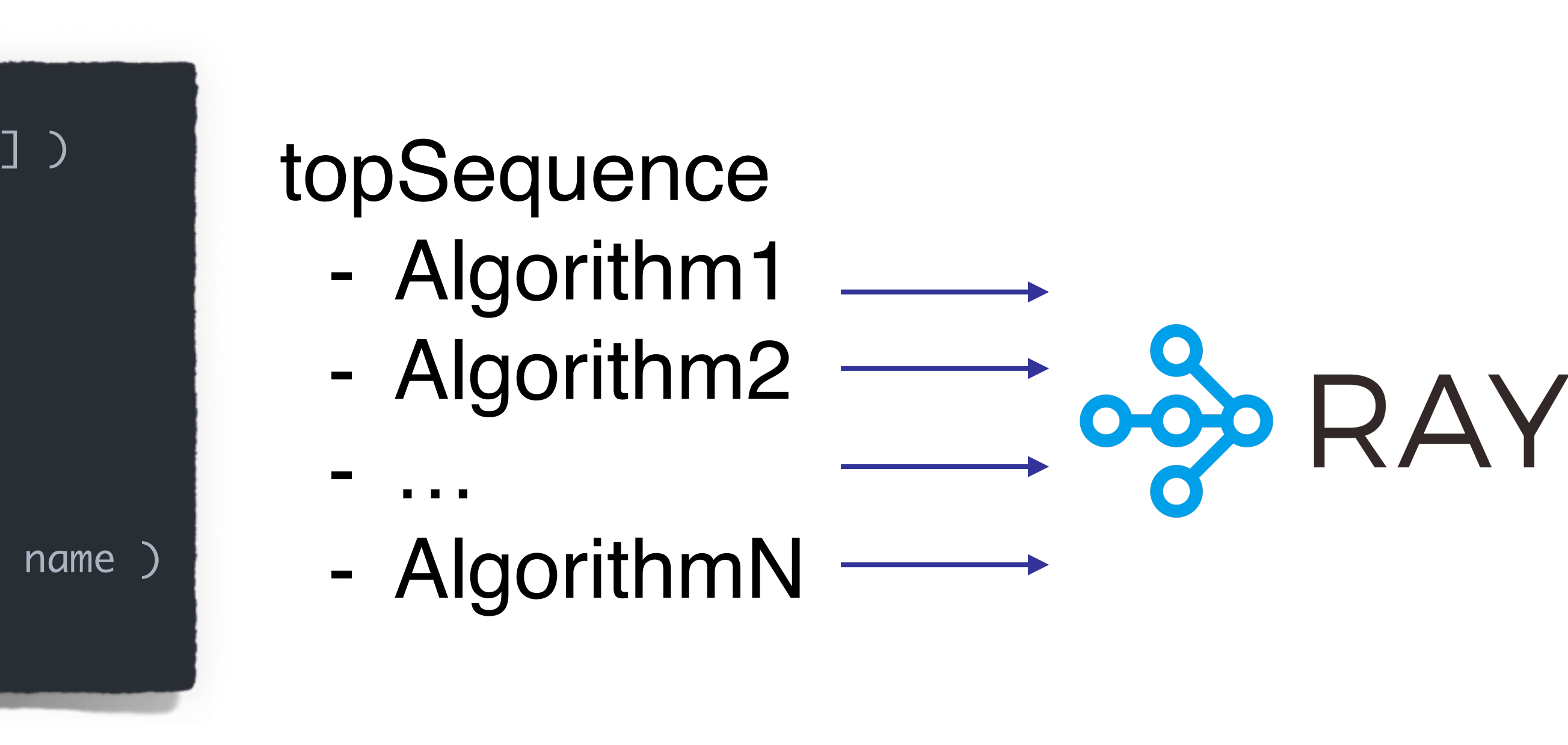

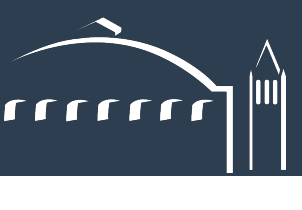

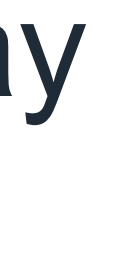

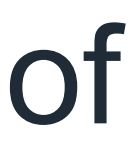

### **Conclusion**

- ATLAS workflows,
- So far we have a working prototype of a Ray-based ATLAS Event Service,
	- We are working with the experts on integrating this system in the ATLAS' global job scheduling system via Panda,
	- A stand-alone version successfully tested on Cori Haswell and KNL nodes,
	- Can be fully run from containers and is therefore portable to other systems,
- Longer-term-plan is to divide the ATLAS workflow into base components (Algorithms) and interface them directly to Ray.

• We are exploring applicability of a distributed execution framework (Ray) to

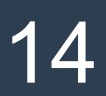

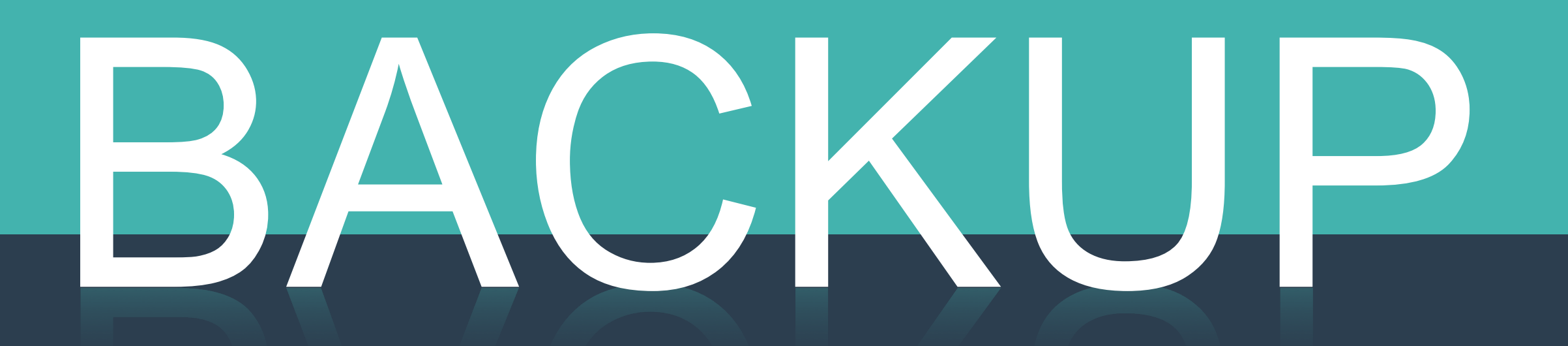

### 26 September 2019 Miha Muškinja

### **Prerequisites**

Python\* programming **Deep Learning** Calculus Linear algebra

For Professors: Request Free **Access to Curriculum** 

### **Ray documentation and tutorials**

- Ray has a very rich documentation hosted on readthedocs:
	- <https://ray.readthedocs.io/en/latest/index.html>,
- Hands-on tutorials with exercises available in form of jupyter notebooks,
- Since Feb 2019, Intel hosts an 8-week course about distributed AI computation with Ray: [https://software.intel.com/en-us/ai/courses/distributed-AI-ray.](https://software.intel.com/en-us/ai/courses/distributed-AI-ray)

# **DISTRIBUTED AI WITH THE RAY FRAMEWORK**

### **Summary**

Learn how to build large-scale AI applications using Ray, a high-performance distributed execution framework from the RISELab at UC Berkeley. Simplify complex parallel systems with this easy-to-use Python\* framework that comes with machine learning libraries to speed up AI applications.

This course provides you with practical knowledge of the following skills:

- Use remote functions, actors, and more with the Ray framework
- Quickly find the optimal variables for AI training with Ray Tune
- Distribute reinforcement learning algorithms across a cluster with Ray RLlib
- Deploy AI applications on large computer clusters and cloud resources

The course is structured around eight weeks of lectures and exercises. Each week requires approximately two hours to complete.

GitHub\* Repository for the Ray Framework

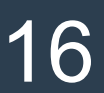

### **Ray 101**

# • One driver application (running on any compute node) controls all nodes in a

• Tasks are first scheduled locally (Local Scheduler) if resources are available,

- cluster (HPC) that are connected via TCP to a [redis](https://redis.io/) server,
- otherwise they are scheduled globally via the Global Scheduler.

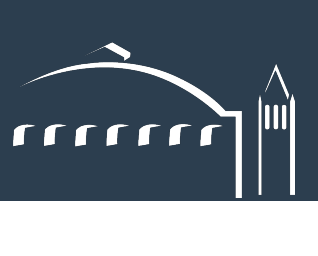

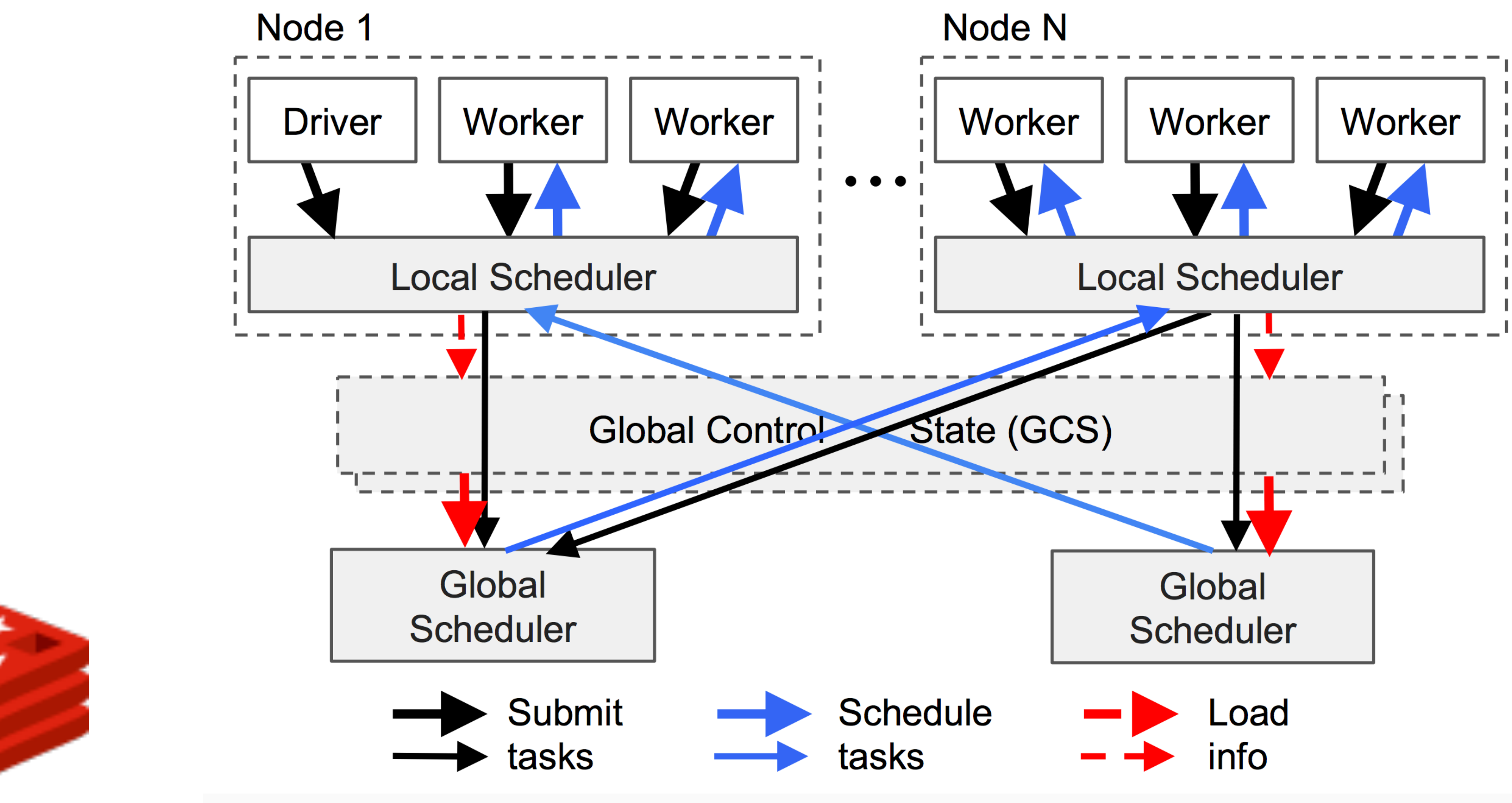

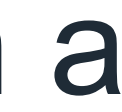

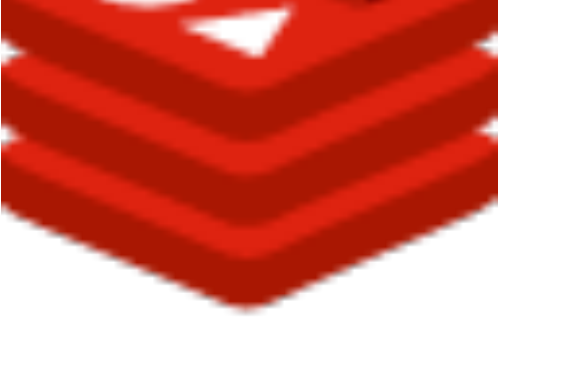

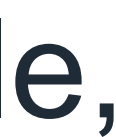

17

### **Ray Application Layer**

# - *Worker*: a stateless process that executes tasks invoked by the driver or another worker. Workers are started automatically and execute tasks

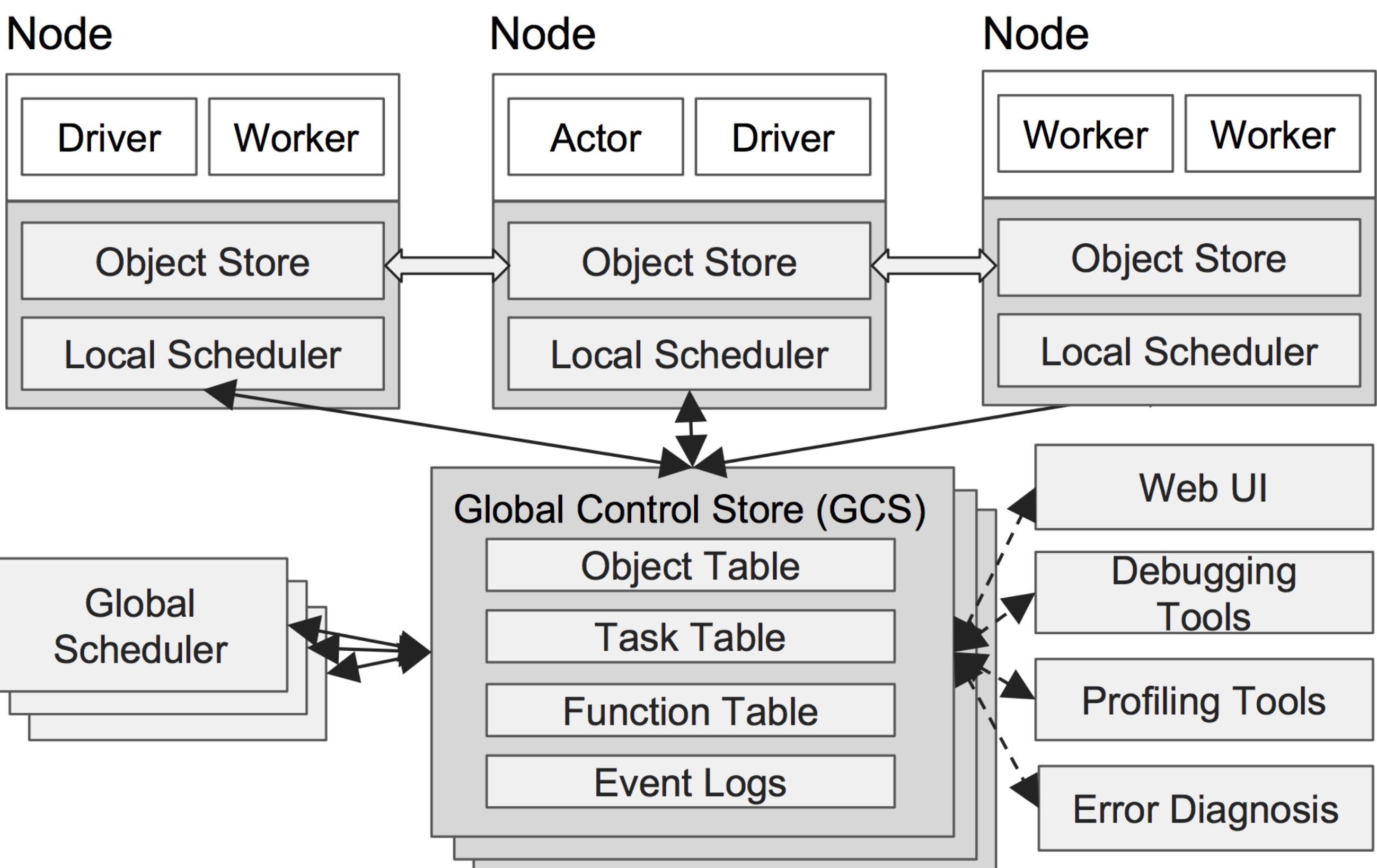

- Ray maintains three types of processes:
	- *Driver*: a process executing the user program,
	- serially without maintaining a local state,
	- *Actor*: a stateful process that executes only the method it exposes. They execute methods serially and each method depends on the state resulting from the previous execution.

App Layer

ayer (backend)

System L

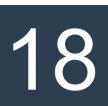

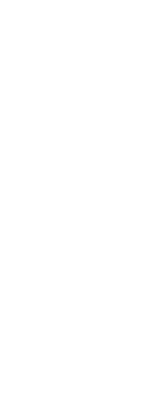

### **Asynchronous communication between the Driver and Actors**

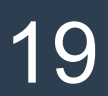

Actor reports back either:

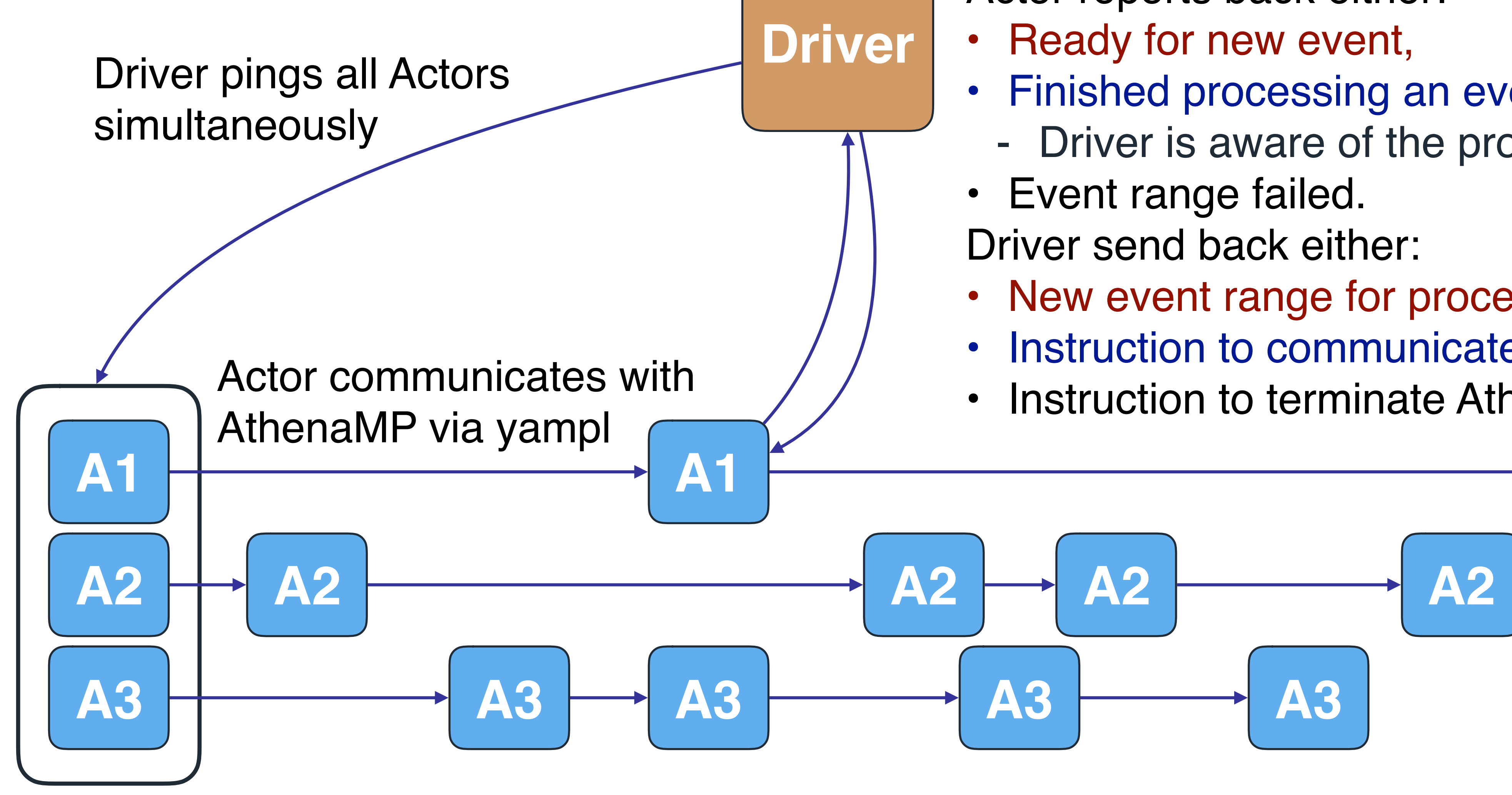

- 
- Finished processing an event range,
	- Driver is aware of the processed events,
- 
- New event range for processing,
- Instruction to communicate with AthenaMP,
- Instruction to terminate AthenaMP.

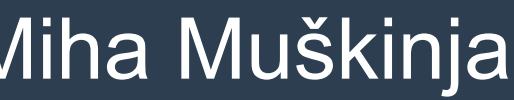

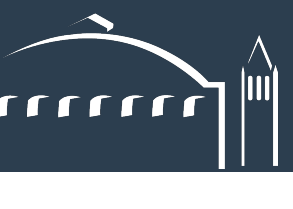

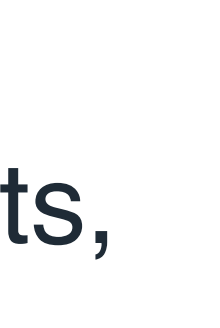

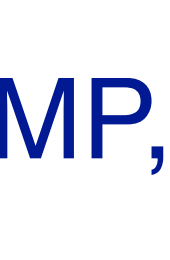

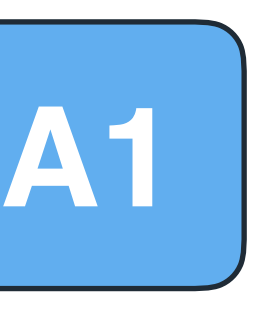

• Asynchronous communication is implemented in a few 100 python lines using Ray

- explicit parallelism expressions,
- There is no redundant communication; Actors independently communicate with AthenaMP.

### **Ray Functions and Actors**

### • A Ray parallel application is constructed with python decorations:

### Task executed at a worker **Actor process**

@ray.remote class Counter(object): def \_\_init\_(self):  $self.value = 0$ 

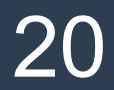

@ray.remote def simpleFunction(a, b): # wait for 5 seconds time.sleep(5) # return sum return a + b

*# this returns immediately*  $r =$  simpleFunction.remote(2, 4)

*# this will be executed # after 5 seconds* print( ray.get(r) )

 def increment(self): self.value += 1 return self.value

### Driver application

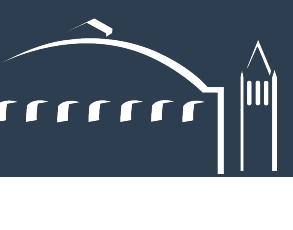

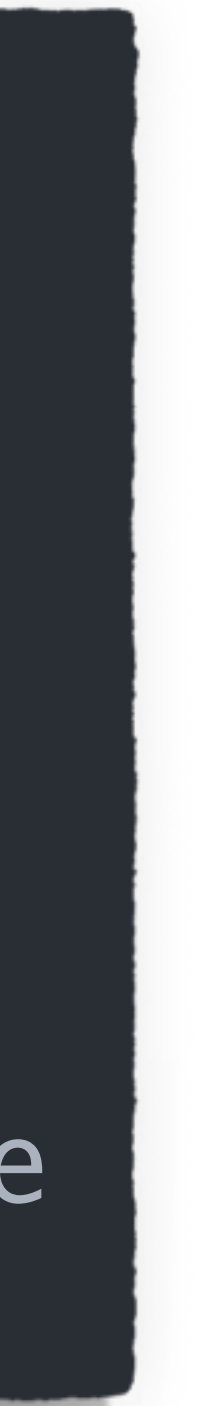

### **Athena framework in ATLAS**

- 
- LHCb and FCC,
- Software that we are designing and covering in this talk is tailored to efficiently run Athena applications on HPCs.

### **Programming languages used in this repository**

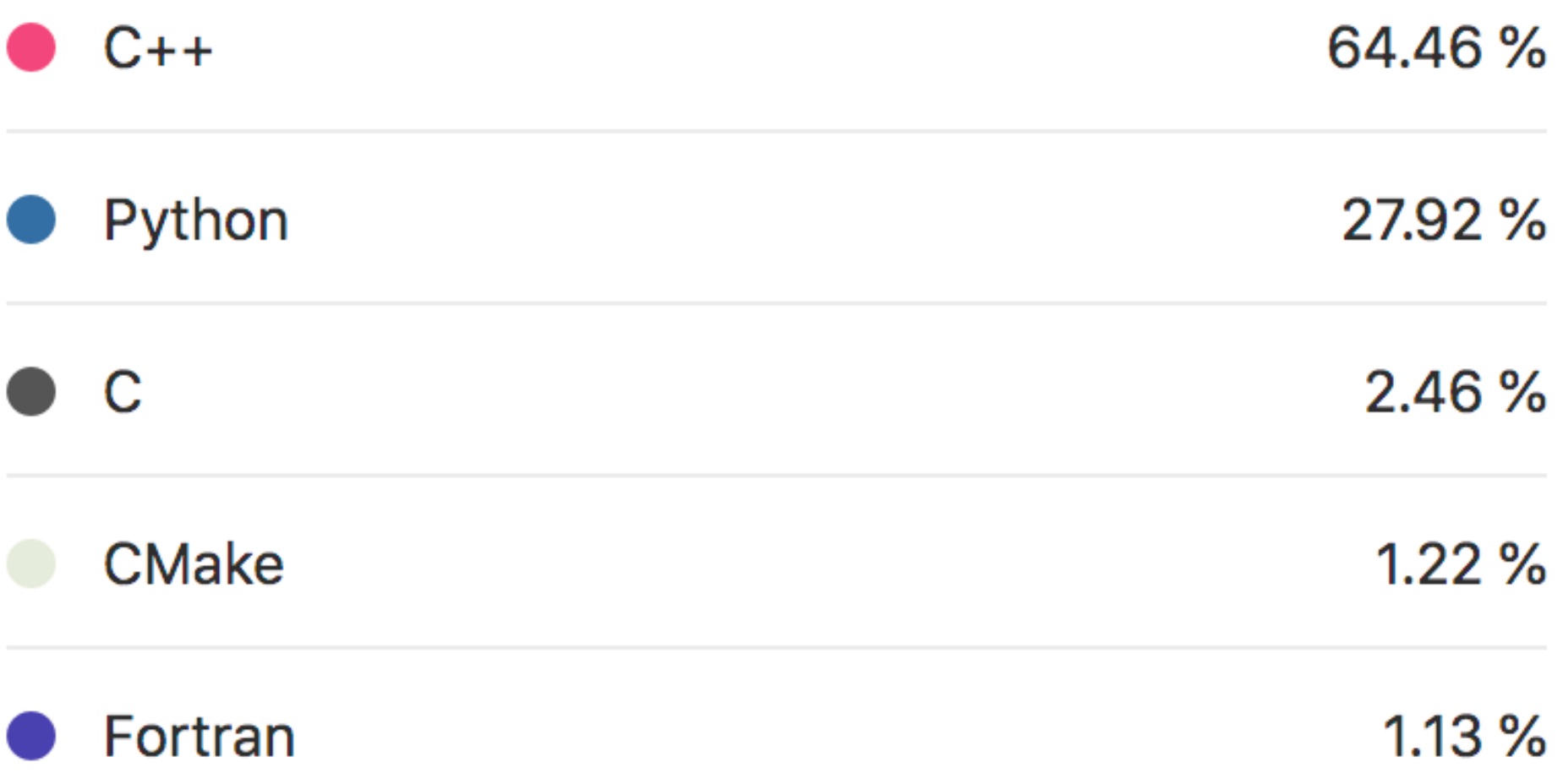

## • [Athena](https://gitlab.cern.ch/atlas/athena) is the main software framework in ATLAS used for all data analysis steps: event generation, simulation, digitization, reconstruction, user analysis, • Athena is based on the common [Gaudi](http://proj-gaudi.web.cern.ch/proj-gaudi/) framework that is used by ATLAS,

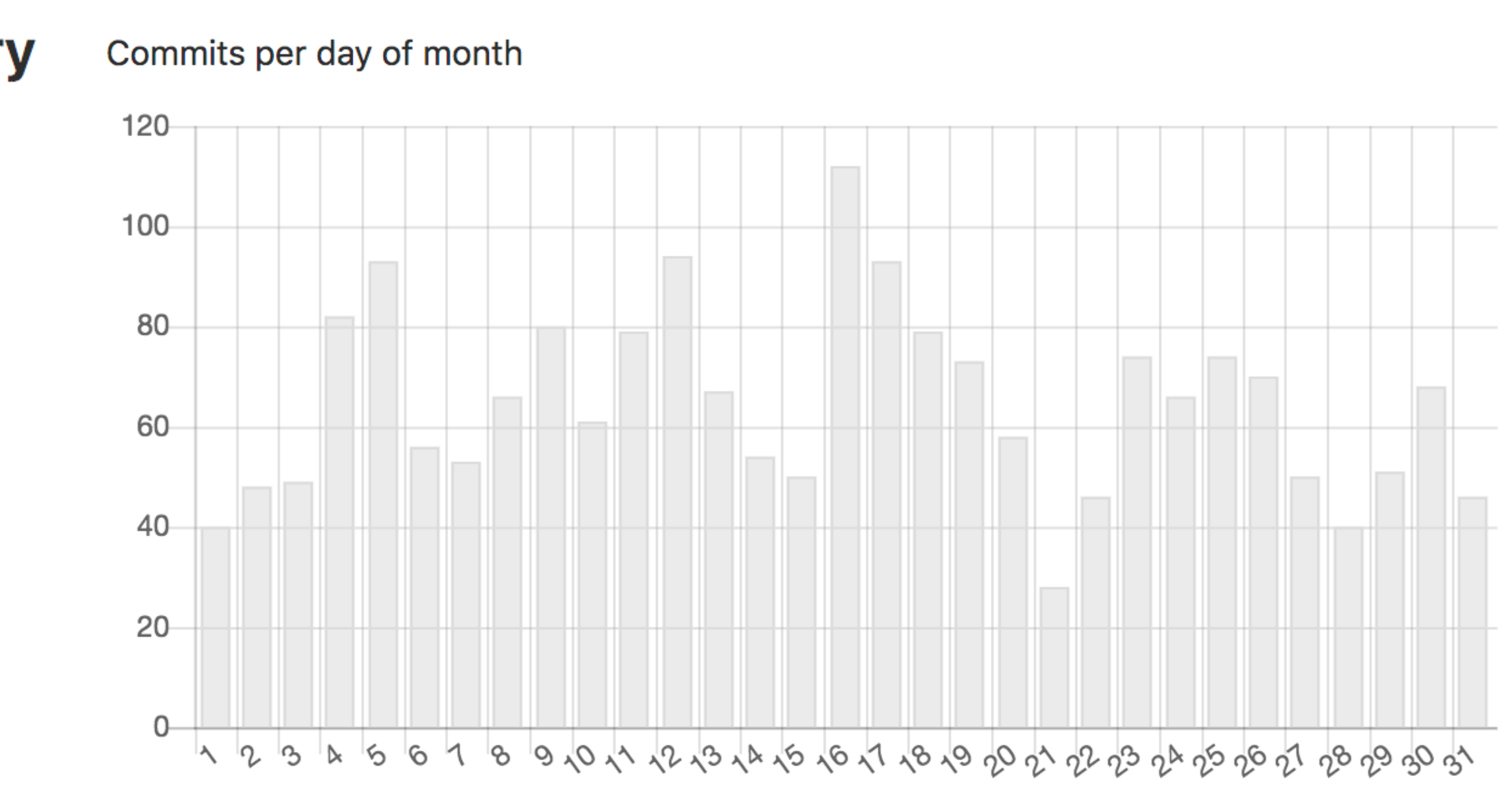

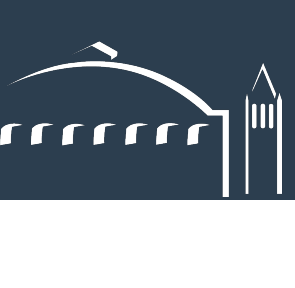

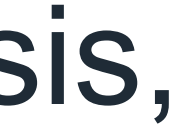

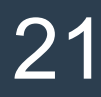